$,$  tushu007.com << Painter X >>

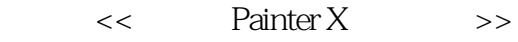

- 13 ISBN 9787302190837
- 10 ISBN 7302190836

出版时间:2009-3

页数:285

PDF

更多资源请访问:http://www.tushu007.com

 $,$  tushu007.com << Painter X >>

计算机软件图书只有非常详尽的文字介绍是很难让每一个学习者都非常明白地读'瞳和掌握,所

Corel Painter X是一款专为艺术家、设计师、摄影师以及次世代创作专业人士设计的专业软件。

PainterX<br>PaInter X

RealBristle Corel PaInterX

CoreI Painter X

 $\mathop{\rm Core}$ 

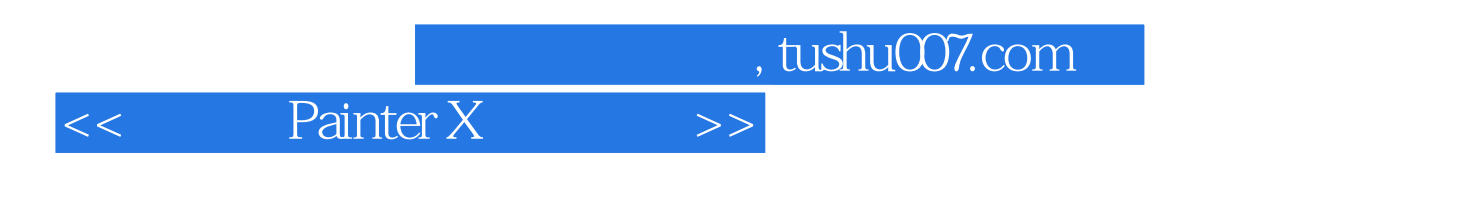

ainter extended by the Painter state  $17$ 

and tushu007.com

## **Painter X**

1 Painter 1.1 Painter 1.2 Painter 1.3 Painter X 1.4 Painter 1.5 Painter X 1.6 1.7 1.7.1 3 1.7.2  $1.7.3$   $1.7.4$   $1.7.5$   $1.8$  Painter X  $1.81$  $1.82$   $1.83$   $1.84$   $1.85$   $1.86$   $1.9$ 1.9.1 1.9.2 1.9.3 1.10 1.101 General (常规) 1.10.2 Brush Tracking(画笔笔迹) 1.10.3 Customize Keys(自定义快捷键) 1.10.4 Undo (撤销) 1.10.5 SPapes(形状) 1.10.6 Save(保存) 1.10.7 Operating system(作用系统 1.10.8 Palettes and UI(Decrement of the UI(Decrement of the New York Scratch(Na) 2  $2.1$  2.1.1  $2.1.2$  2.1.3  $2.1.4$  2.1.5 2.2 2.2.1 RGB 2.2.2 CMYK 2.2.3 Lab 2.2.4  $2.25$  2.2.6 HSB 2.2.7 2.2.8 2.2.9 2.2.9 2.3 2.4 2.41 BMP 2.4.2 EPS 2.4.3 GIF 2.4.4 JPEG 2.4.5 Illustrator(Ai) 2.4.6 PCX 2.4.7 PDF 2.4.8 Photoshop(PSD) 2.4.9 PICT 2.4.10 PNG 2.4.11 TIFF  $2.4.12$  Photo CD  $2.4.13$  TGA  $2.4.14$  RAW  $2.4.15$  Filmstrip  $2.5$   $2.5.1$ 2.5.2 PSD 2.6 2.7 2.8 2.8.1 RIF 2.8.2 TIFF 2.8.3 GIF 2.8.4 JPEG 2.8.5 EPS 2.8.6 2.8.7 2.9 2.9.1 2.9.2 2.10 Adobe Illustrator 2.11 2.12  $2.13$   $2.14$   $2.15$   $2.16$   $2.17$  $3\,$   $31\,$   $32\,$   $33\,$   $34\,$  $341$   $342$   $343$   $35$   $351$  $352$  3.5.3  $36$  3.6.1  $362$  $363$   $364$   $37$   $37.1$   $37.2$   $38$  $381$  3.82  $39$  3.91  $392$  3.10  $311$   $312$  4 41  $4.2$   $4.3$   $4.4$   $4.5$   $4.6$ 4.7 4.7.1 4.7.2 4.7.3 4.7.4 4.7.5 4.7.6 4.7.7 4.7.8 4.7.9 4.7.10 4.7.11 47.12 4.7.13 4.8 4.81 4.82  $49$  4.9.1  $49.2$  4.9.3 4.9.4 锚点的分类 4.9.5 钢笔工具组 4.9.6 刨建直线 4.9.7 添加和删除锚点 4 9.8 创建曲线 4.9 9  $4.10$   $4.101$   $4.102$   $4.11$  $4.11.1$   $4.11.2$   $4.11.3$   $4.12$  $5 \t 51 \t 511 \t 51.1 \t 51.2 \t 513 \t 52$  $5.21$   $5.22$  Painter  $5.3$ 5.4 Colors 5.5 Mixer(1) 5.5 Mixer(1) 5.5 Mixer(1) 5.7 Section 1.1 and 5.7 Section 1.1 and 5.7 Section 1.1 and 5.7 Section 1.1 and 5.7 Section 1.1 and 5.7 Section 1.1 and 5.7 Section 1.1 and 5.7 Section 1.1 and 5.7 Section Color Sets  $5.8$  6 6.1 6.1.1 6.1.1  $612$  61.3  $61.4$   $61.4$   $2$   $2$   $7$ 第8章 画笔的控制和创建第9章 矢量图形和文字对象第10章 图层和通道第11章 动态外挂与图像  $\begin{array}{ccc}\n 8 & 9 & 13 \\
& 13 & 14\n \end{array}$ <br>  $\begin{array}{ccc}\n 11 & 11 \\
13 & 14\n \end{array}$ <br>  $\begin{array}{ccc}\n 11 & 15\n \end{array}$ 16 17

 $,$  tushu007.com

## << Painter X >>

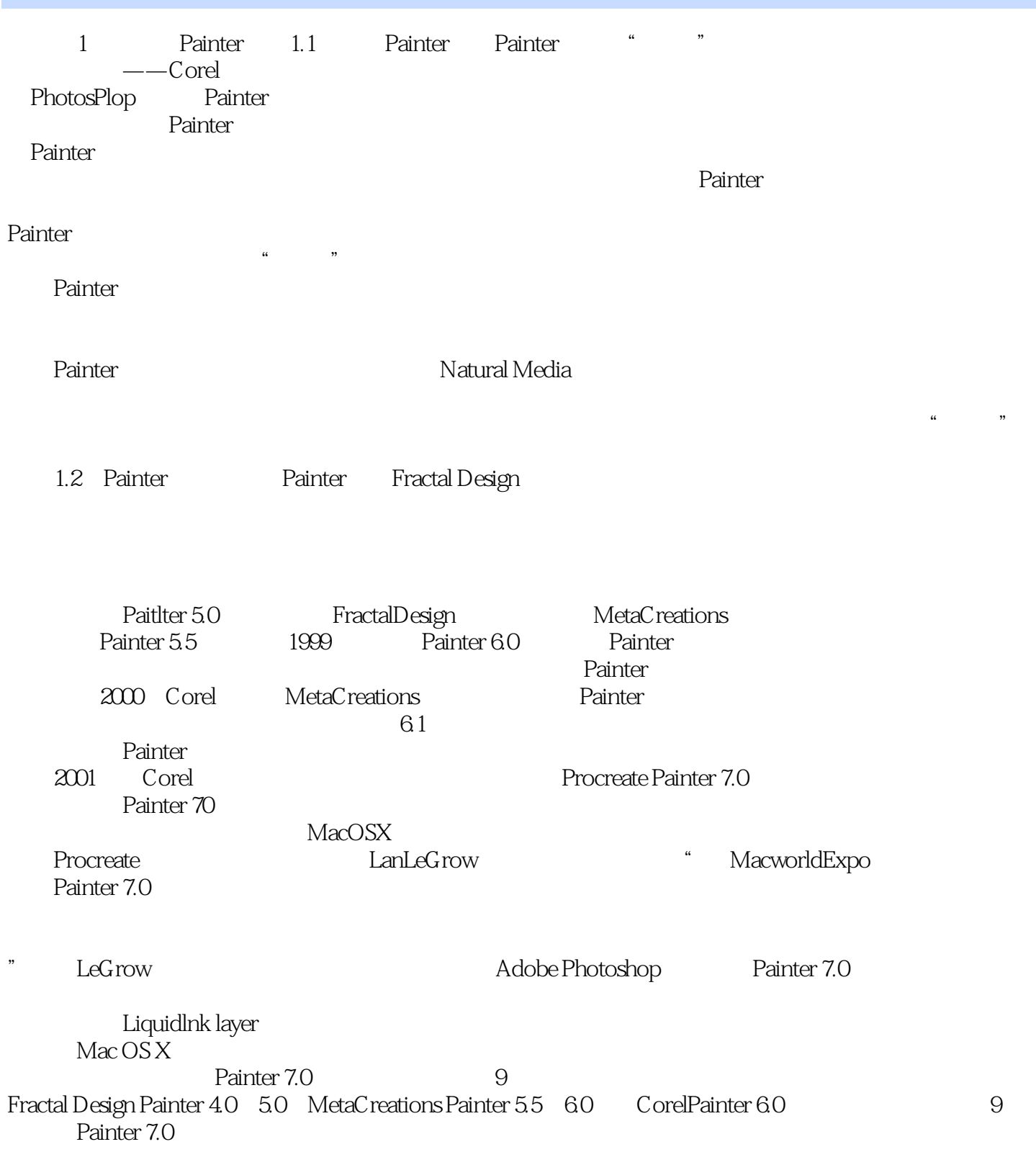

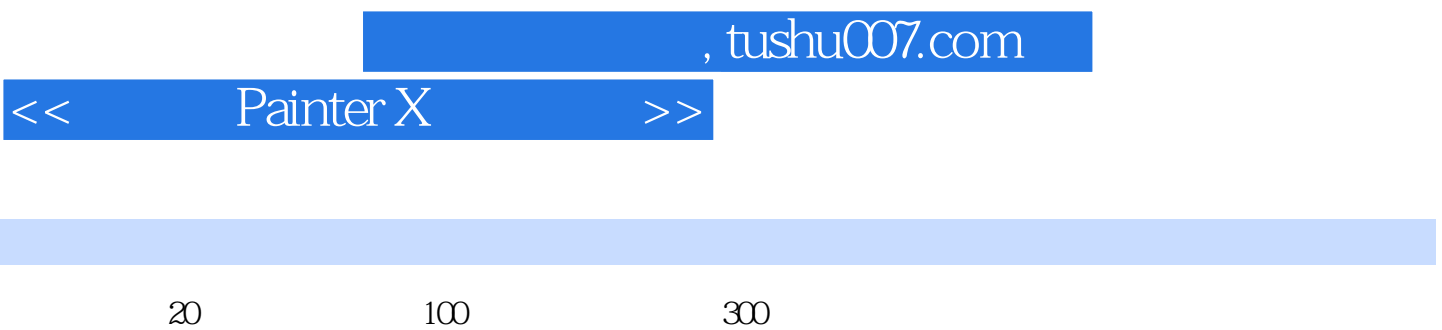

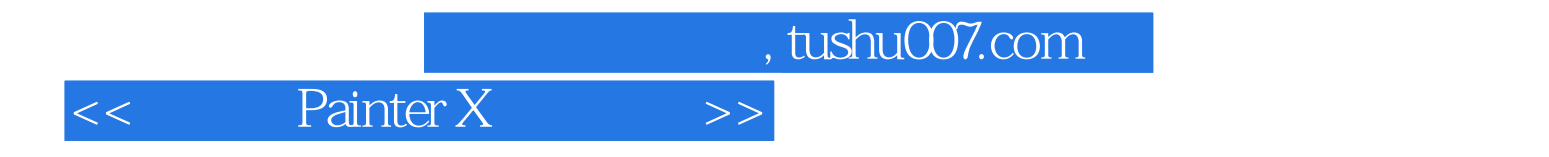

本站所提供下载的PDF图书仅提供预览和简介,请支持正版图书。

更多资源请访问:http://www.tushu007.com